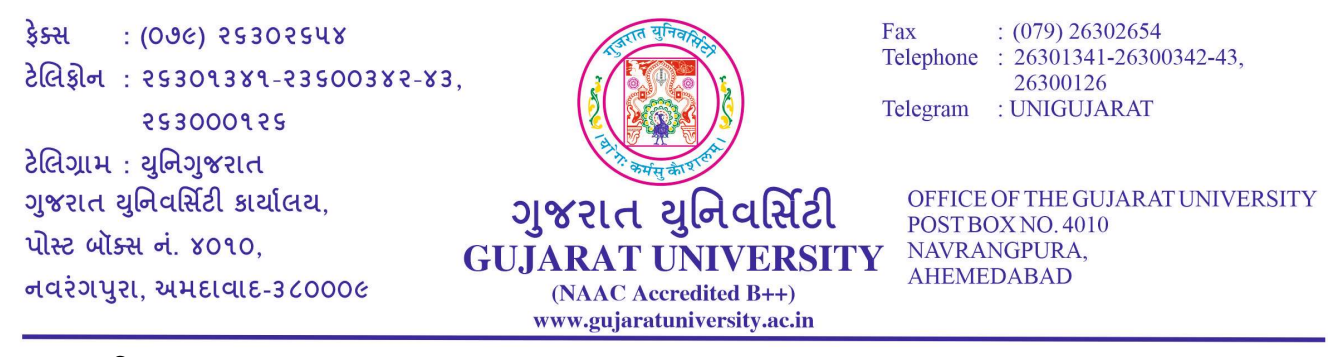

˲માકં : પરëા/૪-અ/૨૮૯૩૪/૨૦૨૩ તા. ૨૦/૧૦/૨૦૨૩

#### ૫રિ૫ત્ર: ૨૮૦

ગુજરાત યુનિવર્સિટી સંલગ્ન વિનયન, વાણીજ્ય, વિજ્ઞાન, કાયદાશાસ્ત્ર અને શિક્ષણશાસ્ત્ર વિદ્યાશાખાની સ્નાતક કોલેજના આચાર્યશ્રીઓને જણાવવાનું કે આ યુનિવર્સિટીના ઓર્ડી.૬૯ની જોગવાઈ મુજબ પ્રથમ સેમેસ્ટરમાં પ્રવેશ મેળવેલ વિદ્યાર્થીઓનું એનરોલમેન્ટ કરવાનું થાય છે. આ એનરોલમેન્ટ ફોર્મ તા. ૨૮-૧૦-૨૦૨૩, સુધી ઓનલાઈન ભરીને લોક કરવા આથી જણાવવામાં આવે છે. આપની કોલેજ/સંસ્થામાં પ્રથમ સેમેસ્ટરમાં પ્રવેશ મેળવેલ વિદ્યાર્થીઓના જનરેટ થયેલ પ્રત્યેક એનરોલમેન્ટ ફોર્મ પર વિદ્યાર્થી અને સંસ્થાના વડાની સહી તથા એનરોલમેન્ટની ઓનલાઈન યાદી સાથે, તેમજ ફ્રી ભર્યાની રસીદ તારીખ ૩૦-૧૦-૨૦૨૩ સુધીમાં કાર્યાલય પર જમા કરાવવા આથી જણાવવામાં આવે છે. આ આવેદનપત્ર ભરતાં સમયે વિદ્યાર્થીનો ABC ID ભરવો ફરજીયાત છે. જેથી જો કોઈ વિદ્યાર્થીનો ABC ID નહીં હોય અથવા ખોટો હશે તો આવેદનપત્ર સ્વીકારવામાં નહીં આવે. **જેની નોંધ લઇ ઘટતી કાર્યવાહી કરવા આથી જણાવવામાં આવે છે**. (વિદ્યાર્થીઓના એનરોલમેન્ટ ફોર્મની નકલો કોલેજ પોતાના કાર્યાલય પર માહિતી માટે રાખી શકે છે) ત્યારબાદ મંજુર થયેલી દંડનીય કી પ્રમાણે કાર્યવાહી કરવાની થશે.

### <u>એનરોલમેન્ટ યાદી યુનિવર્સિટી કાર્યાલય પર જમા કરાવવા માટે નીચેની સૂચનાઓનું યુસ્ત રીતે પાલન કરવા વિનંતી.</u>

- 1. ગુજરાત યુનિવર્સિટીની ઉપરોક્ત દર્શાવેલ તમામ વિદ્યાશાખાની કોલેજો માટે એનરોલમેન્ટ ફોર્મની કિંમત રૂપિયા ૨૫/- અને એનરોલમેન્ટ ફ્રી રૂપિયા ૧૦૦/- રાખવામાં આવેલ છે. ચાલુ શૈક્ષણિક વર્ષે દરેક ફેકલ્ટીના અલગ અલગ ફોર્મ નિયત કરવામાં આવેલ છે. જે http://efespgreg.gujaratuniversity.ac.in ઉપર ઓનલાઈન ફોર્મ ભરવાના રહશે. °
- 2. એનરોલમેન્ટ ફ્રી ક્રોસ ડીમાન્ડ ડ્રાફ્ટ/ચેક (ચેક રીટર્ન થયે રૂ.૨૦૦૦/- દંડ કરવામાં આવશે) "કુલસચિવશ્રી" ગુજરાત યુનિવર્સીટી, અમદાવાદ ૩૮૦૦૦૯ ના નામનો કઢાવીને મોકલી આપવાનો રેહશે. ડીમાન્ડ ડ્રાફ્ટ પૂરી રકમનો કઢાવવાનો રહેશે (DD CTS કોડવાળો હોવો જરૂરી છે.)
- 3. વિદ્યાર્થીના એનરોલમેન્ટની યાદી જમા કરાવવા અગાઉ પ્રવેશ યોગ્યતા અંગેની તમામ ચકાસણી આપના લેવલે કરવા વિનંતી. તેમાં કોઈ ક્ષતિ જણાય તો તેની સ્પષ્ટતા પ્રવેશ સમિતિ પાસે મેળવી લેવાની રહેશે.
- 4. પ્રવેશ સમિતિ દ્વારા એન્ડોર્સ થયેલ વિદ્યાર્થીઓના જ એનરોલમેન્ટ કરી શકાશે. કોઈપણ વિદ્યાર્થીનું નામ એનરોલ્મેન્ટ ફ્રોર્મ ભરતી વખતે ઉમેરી/સુધારી શકાશે નહિ.
- 5. જે કોલેજો એનરોલમેન્ટ ફોર્મની ઓનલાઈન પ્રિન્ટ મેળવેલ છે તેમની કુલ યુકવણી માંથી વિદ્યાર્થીદીઠ રૂપિયા ૧.૫૦ (એક રૂપિયો ને પચાસ પૈસા) લેખે પ્રિન્ટીંગ ખર્ચ બાદ કરીને બાકીની રકમ ભરવાની રહેશે.
- 6. આ કાર્યાલયના તા. ૦૯-૧૨-૨૦૧૬ના પત્રાંક:એકે/૩૫૫૯૫/૨૦૧૬ ના સંદર્ભમાં જણાવવાનું કે સેલ્ફ ફાઈનાન્સ કોલેજોએ ડેવેલોપમેન્ટ ફી અને એનરોલમેન્ટ ફોર્મ ફી તથા એનરોલમેન્ટ ફી અલગ અલગ ડ્રાફ્ટ સાથે જ જમા કરવવાની થાય છે આથી એનરોલમેન્ટ ફોર્મ ફી સાથે ડેવલોપમેન્ટ ફી અંગે અલગથી ફોર્વડીંગ પત્ર અને તે રકમનો ડ્ડાફ્ટ લાવવાનો રહેશે. આ ડેવલોપમેન્ટ ફી એકેડેમિક વિભાગમાં જમા કરાવ્યાની પાવતી બતાવ્યા બાદ જ પરીક્ષા

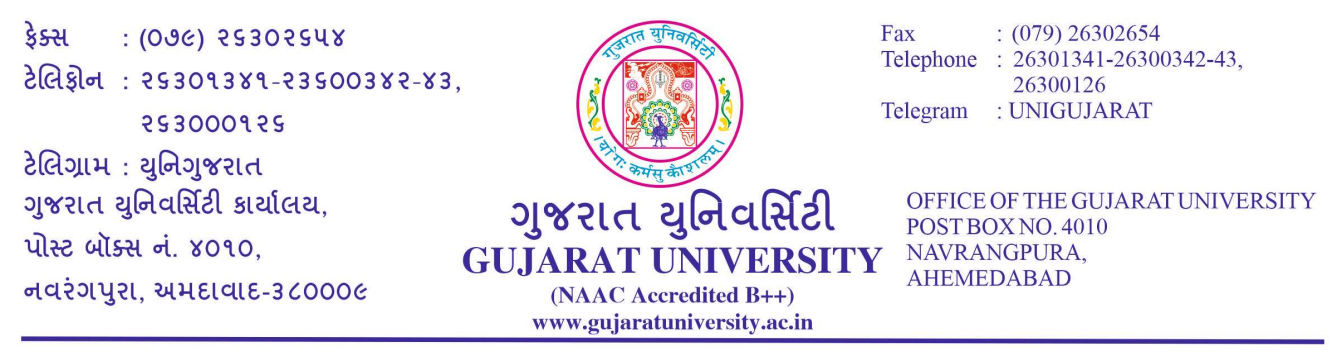

વિભાગ દ્વારા એનરોલમેન્ટ કી સ્વીકારવામાં આવશે. ડેવલોપમેન્ટ કી વિના એનરોલમેન્ટ કી સ્વીકારવામાં આવશે નહી. જેની ખાસ નોધ લેવી

- 7. એનરોલમેન્ટ ફોર્મમાં વિદ્યાર્થીનું ABC ID, જન્મ સ્થળ, આધાર કાર્ડ નંબર, ધર્મ(Religion), જ્ઞાતિ(Caste), પેટા-જ્ઞાતિ(Sub-Caste), કાયમી સરનામું(Permanent Address), ઇ-મેલ આઈડી, વાલીનો મોબાઈલ નંબર (Parent's mobile number), વાલીનું ઈ-મેલ(Parent's e-mail) જેવી નવી વિગતો ભરવાની રહેશે.
- 8. વેબસાઈટ ઉપર વિદ્યાર્થીની અધુરી (ક્રમ ૭માં દર્શાવેલ વિગતો સિવાયની) વિગતોવાળું ફોર્મ (Annexure-૧) જનરેટ થયેલ હશે. આ ફોર્મની પ્રિન્ટ લઇ, તેમાં વિદ્યાર્થી પાસે ખૂટતી વિગતો લખાવી, વેબસાઈટ ઉપર એન્ટ્રી કરવાની રહેશે. ત્યારબાદ, સંપૂર્ણ વિગતોવાળા ફોર્મની પ્રિન્ટ (Annexure-૨) લઇ, વિદ્યાર્થિની સહી લઇ, તેના ઉપર સંસ્થાના વડાએ સહી/સિક્કા કરવાના રહેશે.
- 9. વિદેશી વિદ્યાર્થીઓના કિસ્સામાં ક્રમ ૭માં દર્શાવેલ વિગતો ભરવી ફરજીયાત નથી. તેમાં તેઓના ફોટોગ્રાફ અને સહી અપલોડ કરવા ફરજીયાત છે.

પરિક્ષા નિયામક

પ્રતિ.

- 1. ગુજ. યુનિ. સંલગ્ન આર્ટ્સ/કોમર્સ/સાયન્સ/લો/એજ્ચુકેશન વિદ્યાશાખાના આચાર્યશ્રી/વડાશ્રીઓ તથા માન્ય અનુસ્નાતક કેન્દ્રોના અધ્યક્ષશ્રીઓ તરફ.
- 2. માનનીય કુલપતિશ્રી તથા ઉપકુલપતિશ્રીના અંગત સચિવશ્રી તેમજ માન કુલસચિવશ્રીના અંગત મદદનીશ̒ી તરફ.
- 3. ડાયરેક્ટશ્રી, રોલવાલા કોમ્પ્યુટર સેન્ટર તરફ.
- 4. પરિક્ષા વિભાગના તમામ અધિકારીશ્રીઓ/કર્મચારીશ્રીઓ તરફ.
- 5. ઈન્ફોર્મેશન સેન્ટર તરક.

#### બડાણ:

- ૧. Annexure-૧ ક્રમ ૭માં દર્શાવેલ વિગતો સિવાયનું ફોર્મ
- ૨. Annexure-૨ સંપૂર્ણ વિગતોવાળું ફોર્મ

### **ANNEXURE-1**

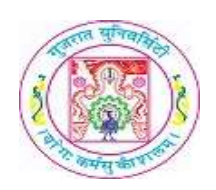

# **GUJARAT UNIVERSITY**

Application form for Enrollment to the BSc Sem 1 Regular - 2023 College: (758) - Sheth.Sh.Mohanlal Chaturbhuj Agrwl Sci Clg, Abad 382330 Form Fee Rs. 25/- $Sr$  No:  $1$ 

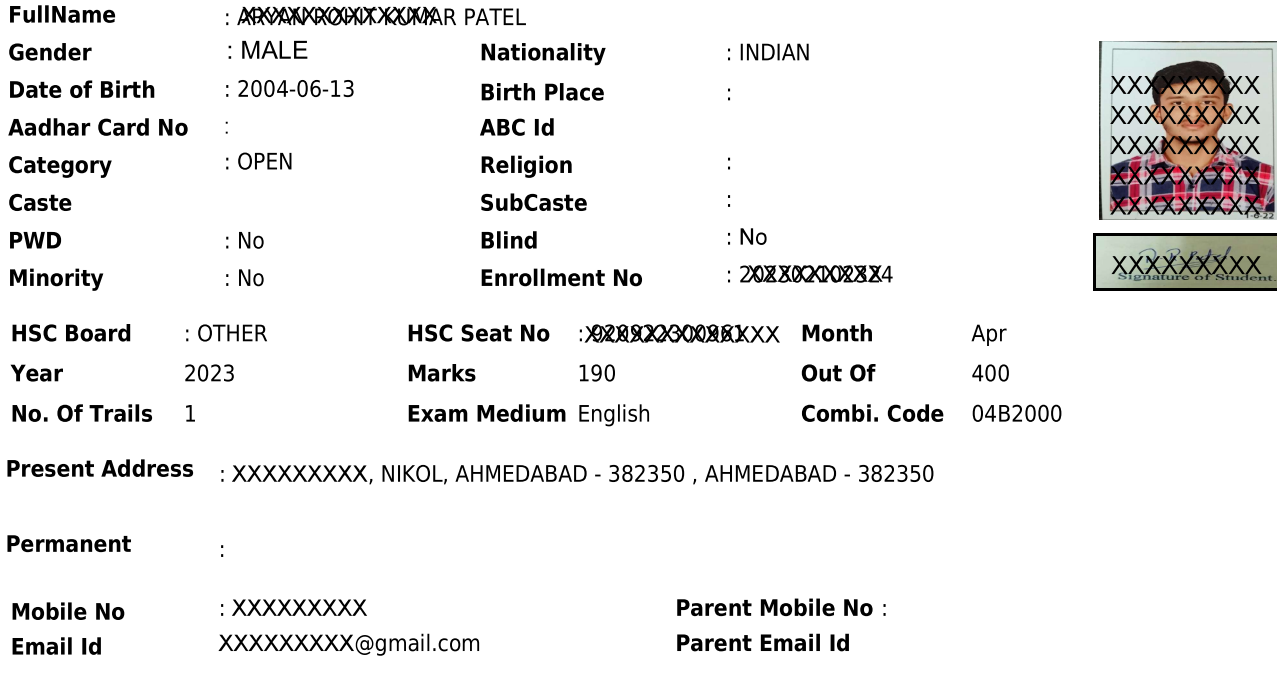

I certify that the above details are correct.

**Student Signature** 

## ANNEXURE-2

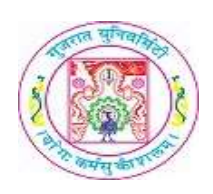

# **GUJARAT UNIVERSITY**

Application form for Enrollment to the BSc Sem 1 Regular - 2023 College: (758) - Sheth.Sh.Mohanlal Chaturbhuj Agrwl Sci Clg, Abad 382330

Form Fee Rs. 25/-

 $Sr$  No:  $1$ 

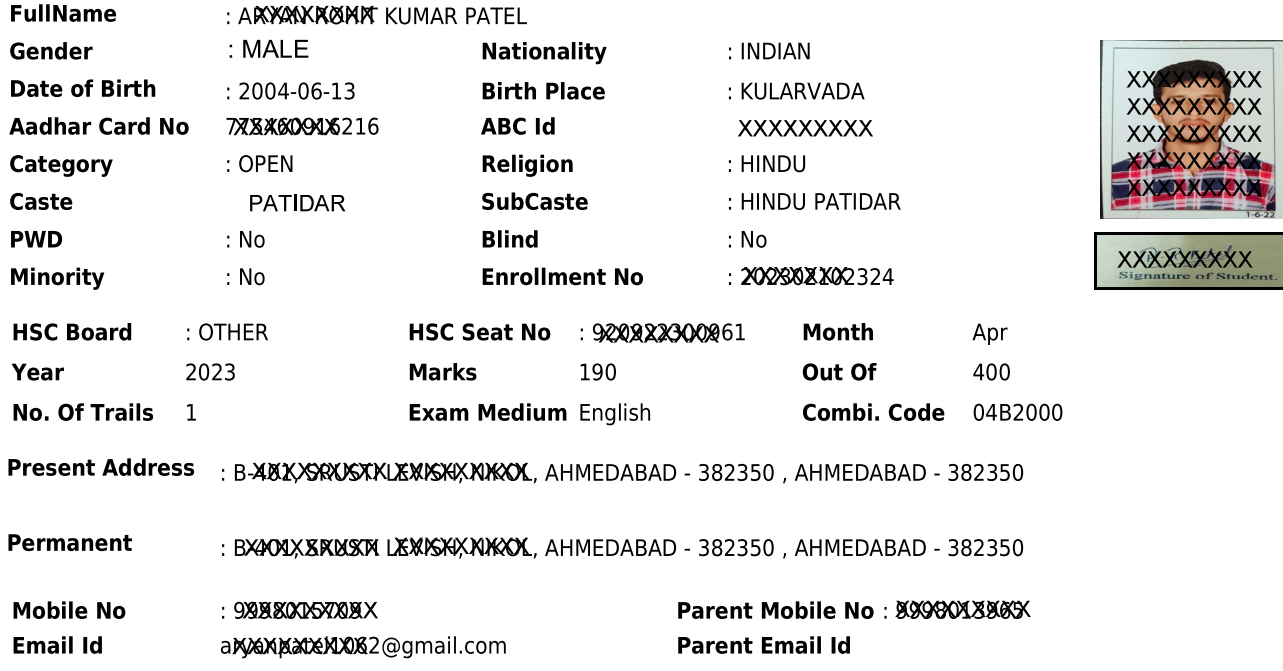

I certify that the above details are correct.

**Student Signature**